www.Mcours.com Site N°1 des Cours et Exercices Email: contact@mcours.com

**Assembleur x86**

### Eric Cariou

Université de Pau et des Pays de l'Adour Département Informatique

Eric.Cariou@univ-pau.fr

# **Niveaux de programmation**

- ◆ Du plus bas niveau (1) au plus abstrait (6)
	- 1) Impulsions électriques : 0 et 1 dans portes/composants
	- 2) Micro-instructions
		- Séquencement via unité de commande, chemin de données
	- 3) Micro-opérations internes
		- ◆ Traduction opérations complexes CISC en µOP de type RISC
	- 4) Langage machine
		- Codage binaire des opérations : code opération + codes opérandes
	- 5) Assembleur
		- Langage machine avec codes mnémotechniques à la place des codes opération en binaire
	- 6) Langage haut niveau : C, JAVA ...

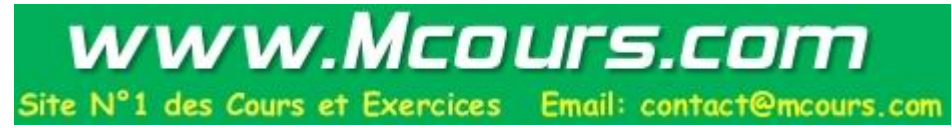

# **Niveaux de programmation**

### ◆ Le compilateur

- ◆ Traduit un programme écrit en assembleur ou langage de haut niveau
- ◆ En un programme en langage machine exécutable par le processeur

### ◆ Assembleur

- ◆ Le langage de plus bas niveau utilisable par un être humain
- Utilise le jeu d'instructions du processeur

# **Jeu d'instructions**

#### ◆ Jeu d'instruction

- Ensemble des instructions machine (et donc assembleur) qu'un processeur sait exécuter
- Deux grandes familles de jeu d'instruction
	- CISC : Complex Instruction Set Computing
		- Instructions nombreuses et pouvant être complexes et de taille variable
		- $\triangle$  Peu de registres
		- ◆ Exemple : Intel x86
	- ◆ RISC : Reduced Instruction Set Computing
		- Intructions limitées et simples et de taille fixe
		- Adressage mémoire : chargement/rangement (que via des registres)
		- Nombre relativement importants de registres
		- Exemples : Sun SPARC, IBM PowerPC

## **Architecture Intel x86**

- ◆ Architecture Intel x86
	- ◆ Date du processeur 8086 en 1978
		- ◆ ... et toujours en vigueur aujourd'hui dans les processeurs Intel et AMD
	- ◆ Données sur 16 bits
	- ◆ Adresses mémoire sur 20 bits : 1 Mo addressabe
	- ◆ 8 registres généraux de 16 bits

#### ◆ Architecture vieillisante

- ◆ Trop peu de registres et de taille trop petite
- Evolution de cette architecture avec les nouvelles gammes de processeurs Intel et compatibles
- 5 ◆ En gardant la compatibilité avec architecture originelle x86

## **Architecture Intel x86**

- ◆ Première évolution
	- Architecture IA32 du processeur Intel 386 en 1985
		- ◆ Passage au 32 bit : 8 registres généraux 32 bits
		- ◆ Adresses sur 32 bits
	- ◆ Ajout de registres, opérations et unités FPU avec le 486 en 1989
- Evolution récente : exemple du AMD Athlon 64
	- ◆ 16 registres 64 bits
		- Dont 8 utilisables en version 32 bits en mode IA32
		- ◆ Et 8 utilisables en version 16 bits du x86 originel
	- ◆ Registres multimédia : 16 registres 128 bits
	- Registres flottants (x87) : 8 registres 80 bits

### **Registres de l'AMD 64**

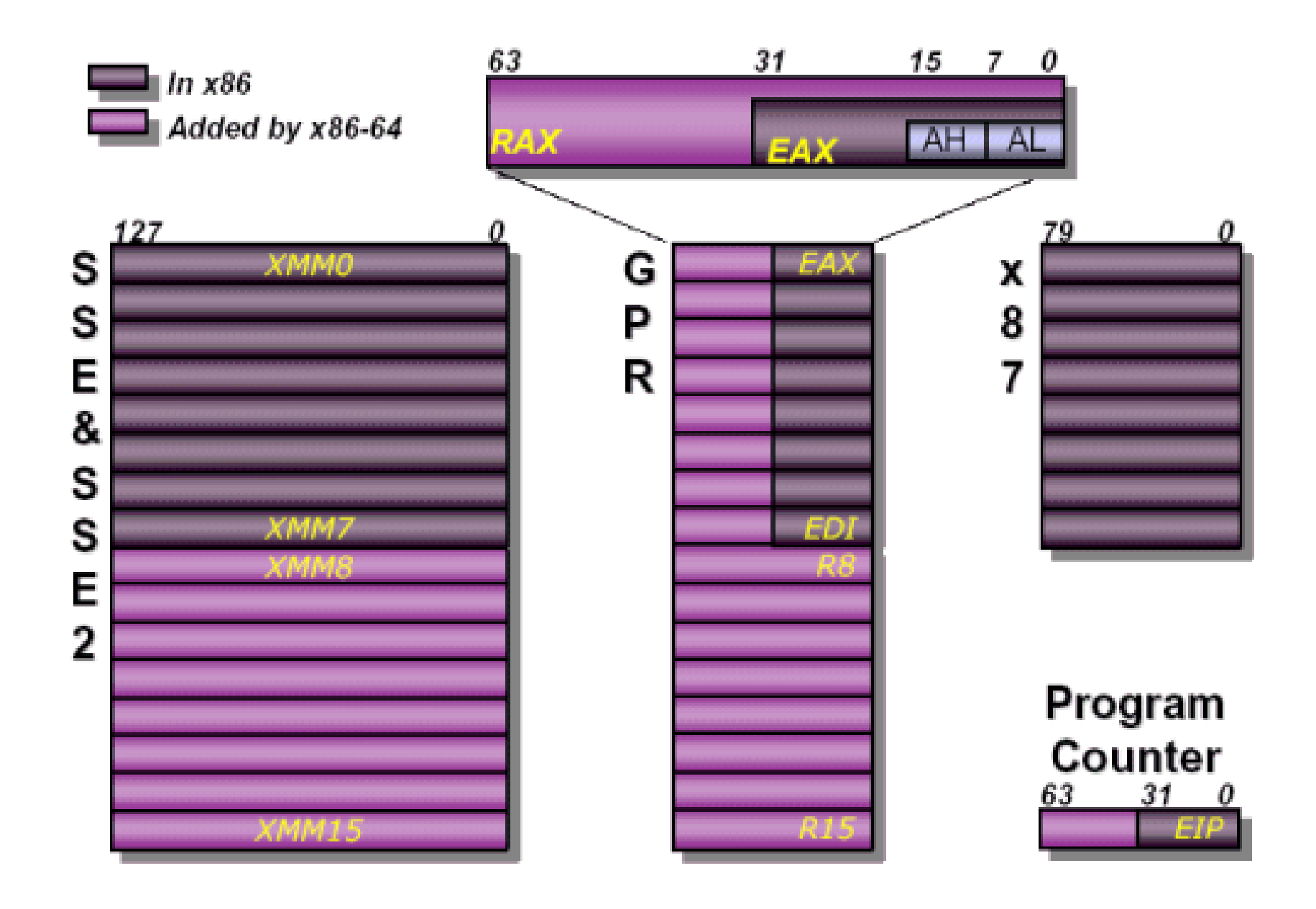

# **Registres x86**

- ◆ 8 registres 16 bits généraux
	- ◆ AX, BX, CX, DX, DI, SI, BP, SP
- ◆ Chaque registre peut avoir une fonction particulière implicite selon l'instruction utilisée
	- AX : accumulateur
	- ◆ BX : base (adresse mémoire)
	- ◆ CX : compteur
	- ◆ DX : donnée, entrées/sorties
	- ◆ SI : index source
	- ◆ DI : index destination
	- ◆ BP : base de la pile
	- ◆ SP : pointeur sur le sommet de la pile

# **Registres x86**

- ◆ Les registres en « X » peuvent être utilisés sous la forme de 2 registres 8 bits
	- $\star$  xX = xH + xL
		- ◆ H : partie haute, L : partie basse
		- $\star$  xX = 256  $*$  xH + xL
	- $\triangle A X = AH$  et AL
	- $\triangle$  BX = BH et BL
	- $\bullet$  CX = CH et CL
	- $\bullet$  DX = DH et DL

## **Registres x86**

- ◆ Autres registres
	- ◆ IP : pointeur d'instruction
	- ◆ FLAGS : flags (drapeaux 1 bit)
	- ◆ Registres de segments mémoires
		- ◆ CS : code
		- ◆ DS : données (data)
		- ◆ SS : pile (stack)
		- ◆ ES : extra
- ◆ Registres IA32
	- ◆ 8 registres généraux sur 32 bits
	- ◆ Extensions des 8 registres 16 bits en 32 bits
		- $\blacklozenge$  Ajout de la lettre E devant : EAX, EBP, ...

- ◆ Bus d'adresse de l'architecture x86
	- ◆ 20 bits soit 1 Mo de mémoire adressable
	- ◆ Mais registres n'ont que 16 bits
		- ◆ 64 Ko de mémoire adressable
- ◆ Pour avoir des adresses mémoire sur 20 bits avec des registres de 16 bits
	- ◆ On combine 2 registres
	- ◆ Le premier donne l'adresse de base d'un segment
	- ◆ Le second donne le déplacement dans ce segment
	- ◆ Segment = zone mémoire de 64 Ko

- ◆ Adressage sur 20 bits avec 2 registres
	- ◆ 2 registres 16 bits : peut coder adresses sur 32 bits
	- ◆ Pour uniquement 20 bits
		- Décale le premier registre de 4 bits et l'additionne au second
		- ◆ Adresse notée A:B
			- Adresse réelle : A \* 16 + B
		- Exemple (les nombres sont en hexa)
			- $\triangleleft$  3100:27EE correspond à l'adresse 31000 + 27EE = 337EE
			- Décaler de 4 bits en binaire revient à décaler d'un chiffre en hexa

www.Mcours.com Site N°1 des Cours et Exercices Email: contact@mcours.com

- 4 segments d'adresses : CS, DS, SS, ES
	- ◆ Peut utiliser 2 registres pour adresser des mots mémoires
		- ◆ Le premier est le registre de segment
		- ◆ Le second un registre général
			- On l'appelle l'offset (décalage)
		- ◆ Addresse : segment:offset
	- ◆ Exemples
		- ◆ CS:IP : adressee de la prochaine instruction à exécuter
		- DS:SI : adresse d'une donnée
		- ◆ SS:SP : adresse du haut de la pile

- Addressage mémoire en IA32
	- ◆ Adresses mémoire codables sur 32 bits
		- ◆ Segment est codé sur 16 bits
		- ◆ Offset codé sur 32 bits
	- Extensions possibles pour coder des adresses sur 36 bits
		- ◆ Depuis Pentium Pro en 1995
		- ◆ 64 Go adressables
- ◆ Deux segments supplémentaires en IA32
	- ◆ FS et GS : données
	- ◆ 4 segments de données au total : DS, ES, FS, GS

- ◆ Addressage à plat possible également
	- ◆ Sans passer par les segments
- ◆ Pourquoi des segments ?
	- ◆ A l'origine
		- ◆ Pour pouvoir adresser plus de 64 Ko de mémoire dans un programme
		- ◆ Car registres 16 bits
	- ◆ En pratique aujourd'hui
		- Permet de séparer clairement des zones mémoires selon leur rôle
			- Exemple : la pile ne peut pas être écrasée par des données ou déborder sur des données/code
		- Mais (très) contraignant ...

## **Modes d'adressage**

- Plusieurs modes d'adressage des données
	- ◆ Par registre
		- $\leftrightarrow$  ADD AX, BX
	- Valeur immédiate
		- $\leftrightarrow$  ADD AX, 2
		- « h » et « b» pour noter que le nombre est en hexa ou binaire
			- 20h, 100101b
	- ◆ Adressage mémoire
		- ◆ ADD AX, [1000h]
		- $\blacklozenge$  ADD AX, [BX]
	- Adressage mémoire indexée
		- $\leftrightarrow$  ADD AX,  $[BX+D]$

# **Registre d'états**

- ◆ Le registre d'état
	- Registre sur 16 bits voire 32 en IA32
	- ◆ Un bit est un drapeau
		- $\triangleright$  Propriété vérifiée (=1) ou pas (=0) après l'appel d'une opération
		- Certains bits n'ont aucune signification
	- ◆ Principaux drapeaux (flags)
		- ◆ CF (bit 0) : opération génère une retenue
			- Débordement si entiers non signés
		- ◆ PF (bit 2) : résultat de l'opération est pair
		- ZF (bit 6) : résultat de l'opération est 0
		- SF (bit 7) : signe du résultat de l'opération (0=positif, 1=négatif)
		- OF (bit 11) : si opération génére un débordement de capacité (overflow)
			- Gère les débordements en entiers signés

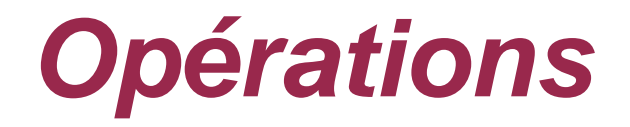

- Opérations sont classées en plusieurs grandes catégories
	- Arithmétiques
		- ◆ Addition, multiplication ...
	- ◆ Logiques
		- $\blacktriangleright$  Et, ou, xor ...
	- ◆ Transfert de données
		- Mémoire vers registre, registre vers registre, gestion de la pile...
	- ◆ Décalage et rotations de bits
	- ◆ Instructions de contrôle
		- ◆ Sauts conditionnels, appels de procédures ...
	- ◆ Structure de données
		- Bit à bit, chaîne de caractères ...

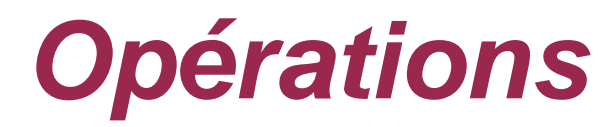

- ◆ Signification des opérandes, format général
	- ◆ 2 opérandes au plus
	- ◆ Les opérandes servent de paramètres
	- ◆ Si résultat calculé, la première opérande contient ce résultat
	- Implicitement, selon l'opération, des registres peuvent être modifiés ou utilisés pour stocker le résultat

### ◆ Exemple

- 
- $\triangleleft$  ADD AX, BX ; AX = AX + BX
	- ; modifie les flags selon résultat
	- ; (débordement, résultat nul ...)

# **Opérations arithmétiques (entiers)**

- ADD : addition
- ADC : addition avec retenue de 1 ajoutée si CF = 1
- SUB : soustraction
- SBB : soustraction avec retenue de -1 ajoutée si CF = 1
- IMUL : multiplication avec entiers signés (résultat sur taille double)
- MUL : multiplication avec entiers non signés (résultat sur taille double)
- IDIV : division entière signée
- DIV : division entière non signée
- INC : incrémentation de 1
- DEC : décrémentation de 1
- NEG : opposé
- 20 CMP : comparaison sous forme de soustraction sans stockage résultat

# **Opérations logiques**

◆ 4 opérations logiques : fonctionnement bit à bit

- ◆ AND : Et logique
	- ◆ Application d'un masque sur une donnée : garde les bits de la donnée pour lesquels le masque est à 1, sinon met le bit à 0
- ◆ OR : OU logique
- ◆ XOR : XOR logique
- ◆ NOT : inverse les bits

### ◆ Exemples

- $\triangle$  0110 AND 0011 = 0010
- $\triangle$  0110 OR 0011= 0111
- $\bullet$  0110 XOR 0011 = 0101
- $\triangleright$  NOT 0110 = 1001

## **Transferts de données**

- ◆ Copies de données entre mémoire centrale et registres
- ◆ Une opération unique pour copie : MOV
	- ◆ Plusieurs combinaisons
		- ◆ MOV registre, mémoire
		- ◆ MOV mémoire, registre
		- ◆ MOV registre, registre
		- MOV mémoire, immédiate
		- ◆ MOV registre, immédiate
	- ◆ Exemples
		- $\triangleleft$  MOV AX, [BX] ; AX = contenu adresse référencée par BX

22

- ◆ MOV [3000h], 'D' ; met caractère D à l'adresse 3000
- MOV [BX], DX ; copie la valeur de DX à l'adresse ; référencée par BX

# **Décalage et rotations**

#### ◆ Décalage

- Les bits de la donnée sont décalés vers la droite ou la gauche, avec remplissage par 0
- ◆ Exemple
	- $\triangle$  110011 -> décalage gauche -> 100110
	- ◆ On perd le bit 1 de poid de fort et on ajoute un 0 en poid faible
- ◆ Rotation
	- ◆ Les bits sont décalés vers la droite ou la gauche
	- ◆ Les bits qui « débordent » d'un coté sont copiés de l'autre

#### ◆ Exemple

- $\triangleq$  110011 -> rotation gauche -> 100111
- Le 1 de poid fort devient 1 de poid faible

# **Décalage et rotations**

### ◆ 8 opérations

- ◆ SAR : décalage arithmétiques droite
- SHR : décalage logique droite
- ◆ SAL : décalage arithmétique gauche
- SHL : décalage logique gauche
- ◆ ROL : rotation gauche
- ◆ ROR : rotation droite
- ◆ RCL : rotation gauche de la donnée + la retenue
- ◆ RCR: rotation droite de la donnée + la retenue
- ◆ Dans les 8 cas : CF contient le bit qui sort de la donnée

24

Décalage arithmétique : conserve le signe

- Par défaut, exécution séquentielle des instructions
- Possibilité de sauter à d'autres endroits du programme de 2 façons
	- ◆ Saut à une adresse du programme
	- ◆ Saut conditionnel à une adresse du programme
- ◆ Pas de structures de contrôle plus évoluées
	- ◆ Pas de boucles
	- ◆ Pas de *if then else* ou de *switch*

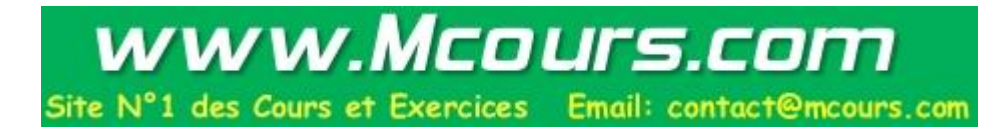

### Dans le code du programme en assembleur

- ◆ Peut placer des labels pour marquer un endroit de la séquence d'instructions
- ◆ Instruction de saut : JMP
	- ◆ JMP label

#### ◆ Exemple

◆ MOV AX, [1000h] MOV BX, [1004h] JMP calcul suite: MOV [BX],AX

```
..
calcul:
ADD AX, BX
JMP suite
```
- ◆ Sauts conditionnels
	- En fonction de l'état de drapeaux positionnés par l'exécution d'une opération
	- ◆ Ou après une opération de comparaison : CMP
	- ◆ 33 types de saut conditionnel !
	- Exemples de quelques instructions de sauts conditionnels
		- ◆ JE : saut si égal
		- JZ : saut si résultat est zéro
		- ◆ JG : saut si plus grand
		- JEG : saut si plus grand ou égal (equal or above)
		- JNGA : saut si pas égal ou pas plus grand (not equal or above)
		- JL : saut si plus petit (less)
		- ◆ JC : saut si retenue (carry)
		- JNO : saut si pas déborbement (not overflow) ....

- ◆ On peut avec des sauts conditionnels reproduire des instructions de contrôle de plus haut niveau
- $\blacklozenge$  If  $\ldots$  then  $\ldots$  else

```
\blacklozenge if (AX = 3)
   then BX = 5 else BX = DX
```

```
CMP AX, 3
else:
MOV BX, DX
endif:
```
- JNE else ; si pas égal, on saute à else
- MOV BX, 5 ; sinon on est dans le then
- JMP endif ; on saute le then pour aller à la fin du if

#### $\blacklozenge$  for (cx=0; cx<5; cx++)  $ax = ax + cx$

MOV AX, 0 : initialisation de AX et CX à 0 MOV CX,0 ; CX est le compteur de boucle for: CMP CX, 5 ; compare CX à 5 JGE endfor  $\;$ ; si  $CX \ge 5$ , on sort de la boucle ADD AX, CX ; fait le calcul INC CX ; CX est incrémenté de 1 JMP for ; on reprend au début de la boucle endfor:

- ◆ Pour boucle for précédente, peut utiliser une autre instruction
	- ◆ LOOP label
		- $\triangle$  Décrémente CX et fait le saut à label si  $CX > 0$
	- $\bullet$  for (cx=5; cx>0; cx--)  $ax = ax + cx$

```
MOV AX,0
MOV CX,5 ; CX est le compteur de boucle
for:
ADD AX,CX ; fait le calcul
LOOP for ; décrémente CX. Si CX > 0 fait
             ; le saut à for
```
Exemple avec saut sur drapeau

```
ADD AX, BX
JO erreur
```
... erreur: MOV AX, 0

◆ Si débordement (overflow) lors de l'addition de AX et BX, on saute au label erreur

- ◆ On peut définir des procédures en assembleur x86
- Pour les paramètres des procédures et la valeur de retour, 2 méthodes
	- ◆ Utiliser des registres
		- ◆ Simple
		- Mais registres peu nombreux et doit toujours utiliser les mêmes à chaque appel donc assez contraignant
	- ◆ Passer par la pile
		- On empile les paramètres de la procédure
		- On appelle la procédure
		- On dépile les paramètres et résultats
		- Plus compliqué mais plus général

# **Gestion de la pile**

- ◆ Gestion de la pile, 4 opérations
	- ◆ PUSH : empiler une valeur sur la pile
	- ◆ POP : dépiler une valeur de la pile
	- ◆ PUSHA : empiler les 8 registres généraux sur la pile
	- ◆ POPA : positionne les valeurs des 8 registres à partir des 8 valeurs au sommet de la pile
		- ◆ PUSHA et POPA permettent de sauvegarder et restorer simplement l'état des registres
			- Avant un appel de procédure par exemple
	- ◆ Egalement des opérations pour dépiler/empiler registre d'état
- ◆ Pour lire des éléments de la pile sans les dépiler
	- ◆ MOV AX, [SP] ; AX prend la première valeur en sommet de pile
	- ◆ MOV AX, [SP+2] ; AX prend la deuxième valeur en sommet aa pile

◆ Déclaration d'une procédure

#### nomProc PROC

... instructions de la procédure

RET nomProc ENDP

...

◆ Appel d'une procédure

CALL nomProc

34 ◆ Quand appelle une procédure, le registre IP est empilé sur la pile pour savoir où revenir

- ◆ Exemple par registre
	- Procédure qui retourne le double de la somme de AX et DX

calcul PROC ADD AX, DX ; addition SHL AX, 1  $\therefore$  ; décalage gauche =  $X$  2 **RET** calcul ENDP ..... MOV AX, 10 MOV DX, 20 CALL calcul ; après l'appel, AX contient le résultat

- Même exemple avec passage propre par pile
	- ◆ Propre car les registres restent dans le même état

calcul PROC POP AX ; restaure AX RET calcul ENDP

- PUSH BP ; sauvegarde base de la pile
- MOV BP, SP ; nouvelle base de pile = sommet pile
- PUSH AX ; sauvegarde AX
- MOV AX, [BP+4] ; récupère argument 2
- ADD AX, [BP+6] ; addition AX et argument 1
- SHL AX, 1  $\qquad$  ; décalage gauche =  $X$  2
- MOV [BP+6], AX ; remplace argument 1 par résultat
	-
- POP BP ; restaure la base de la pile

◆ Appel de la procédure du transparent précédent

CALL calcul

- PUSH 10 ; empile l'argument 1
- PUSH 20 ; empile l'argument 2
- POP AX ; dépile l'argument 2
- POP AX ; AX contient le résultat

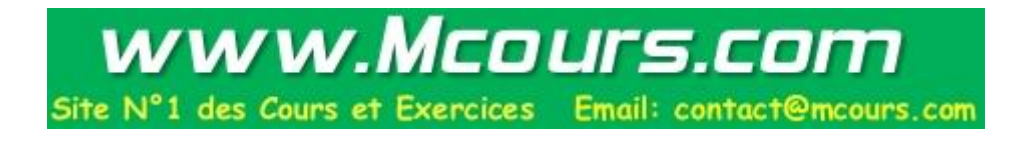

## **Définitions segments et variables**

- Dans segment de données : peut définir des variables
	- $\triangle$  Variable = zone mémoire

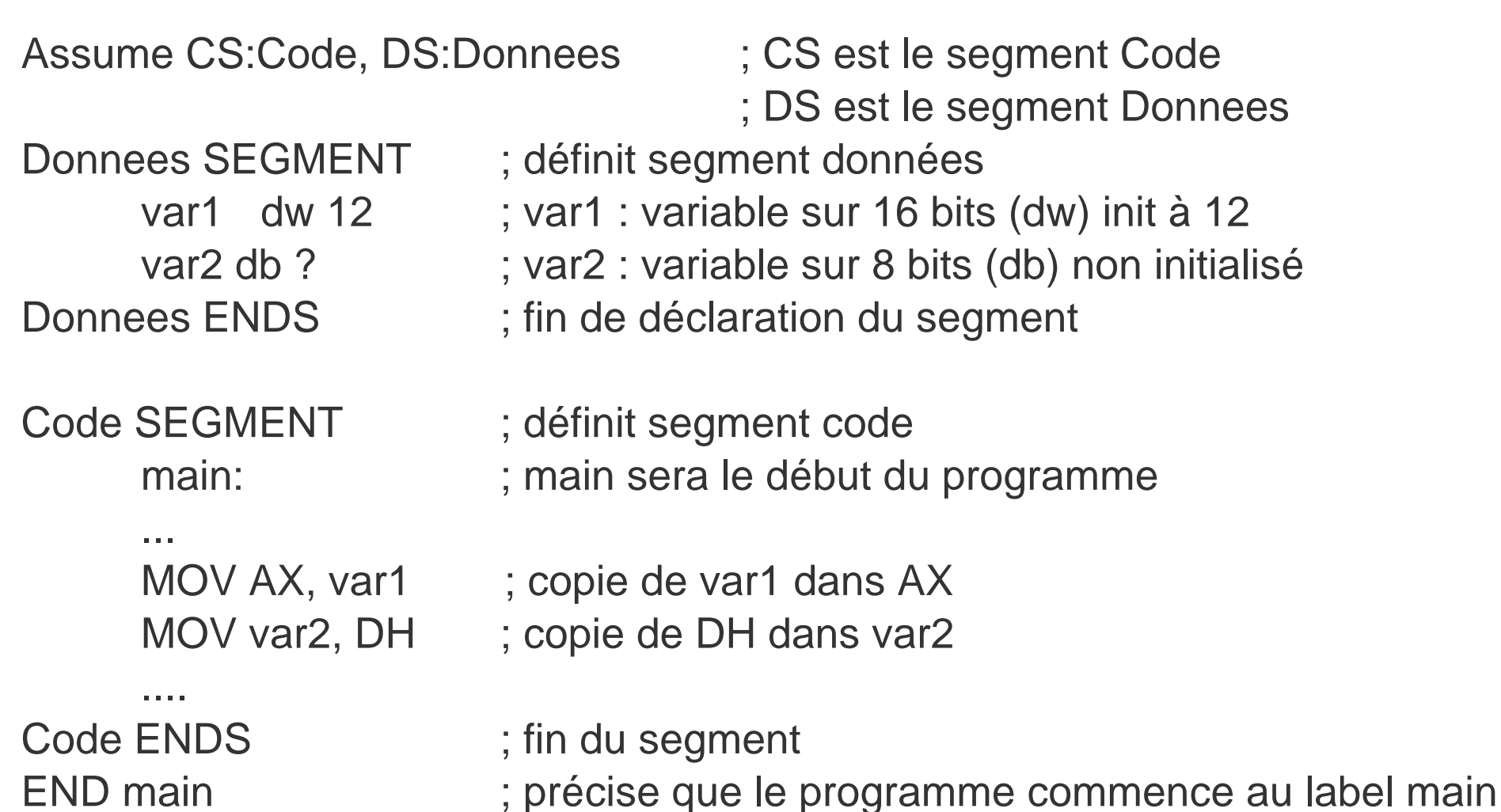

# **Interruptions**

### ◆ Interruption

- ◆ Pour appeler une opération système ou matérielle
- Généralement d'entrée/sortie
- ◆ Exemple d'interuption : interruption système DOS 21h
	- Affectation des registres selon la fonction de l'interruption à utiliser

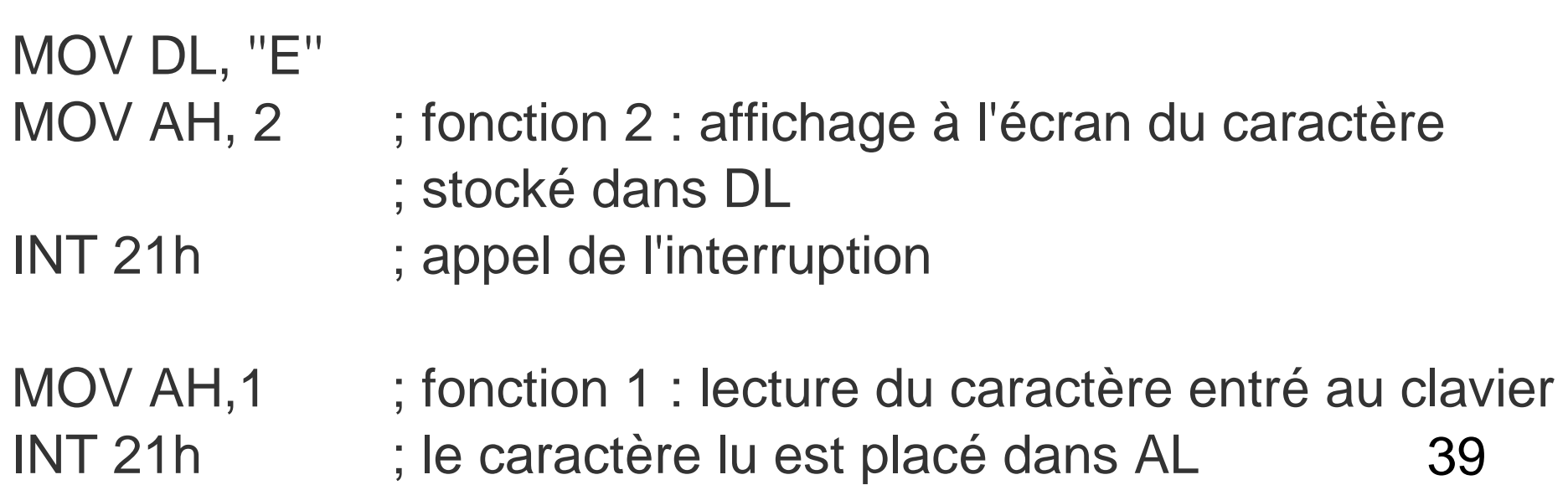

# **Conclusion**

◆ Intérêt de programmer en assembleur de nos jours

- ◆ Pour une programmation « standard » : aucun
	- Les compilateurs produiront toujours un code plus optimisé que celui qu'on écrirait à la main
	- Le compilateur est généralement optimisé pour une architecture de CPU cible, il sait comment optimiser le code pour un type de CPU donné
- ◆ Mais utiles dans certains cas précis
	- Programmation bas-niveau de pilotes de périphériques
	- Utilisation de processeurs dans des cartes électroniques

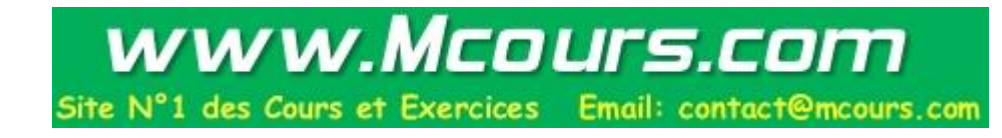